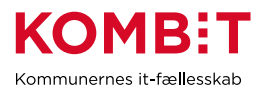

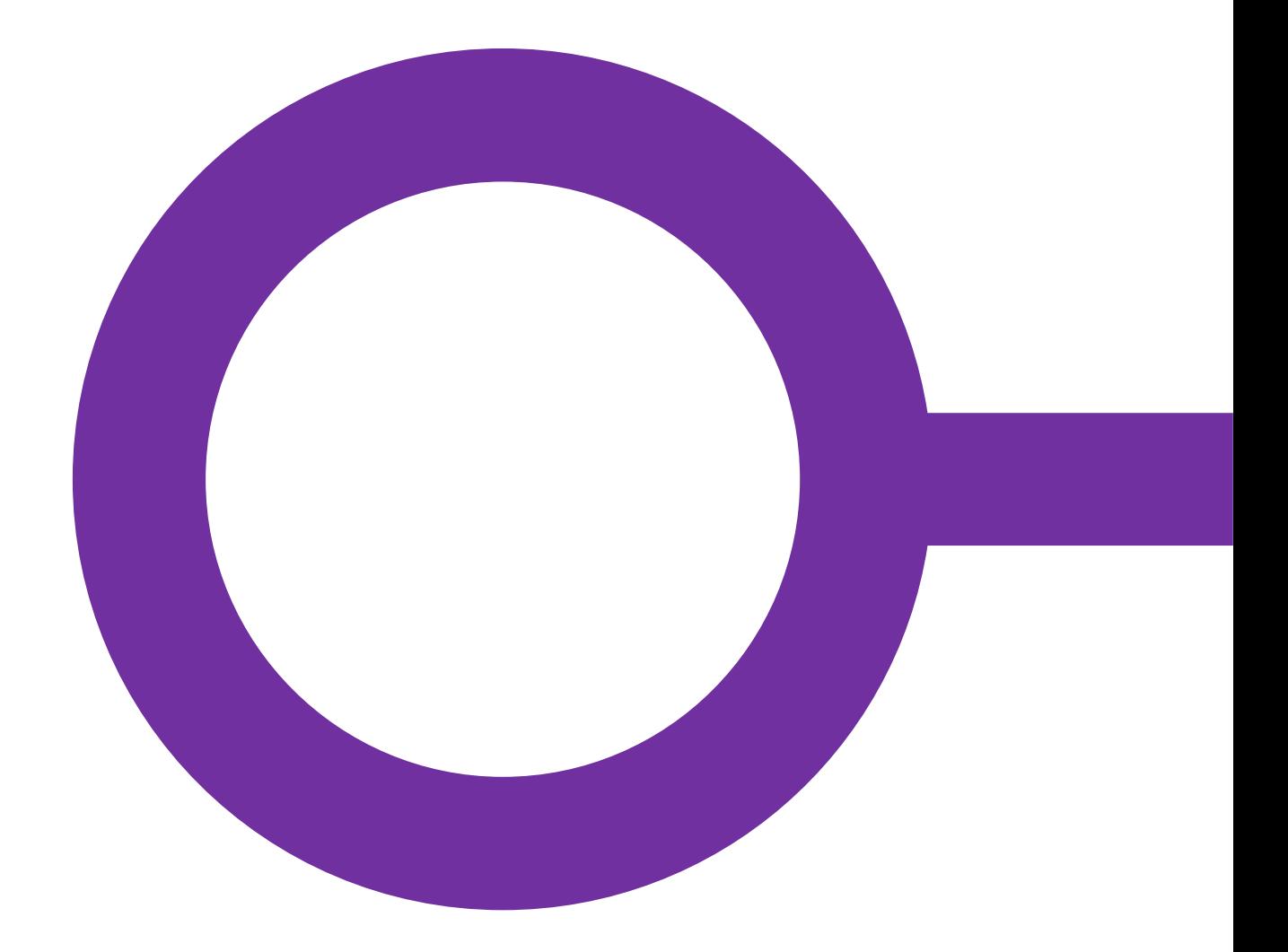

# **KP**

# FORVALTNINGSHÅNDBOG

Version 2.0

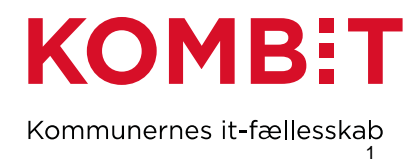

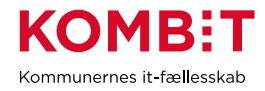

# **Versionshistorik**

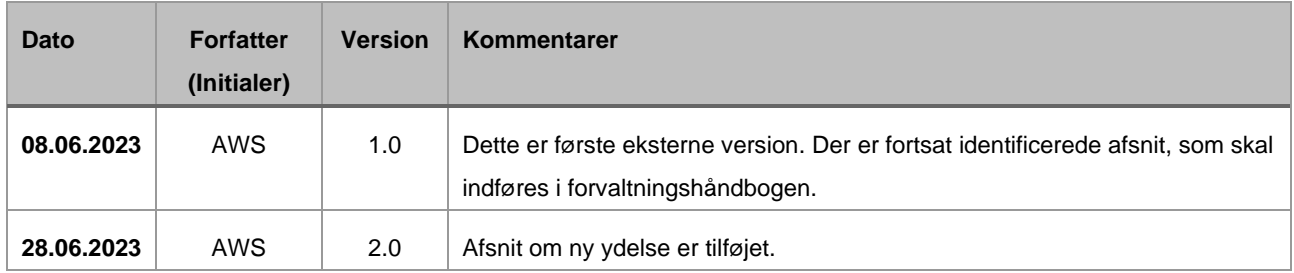

# **Referencer**

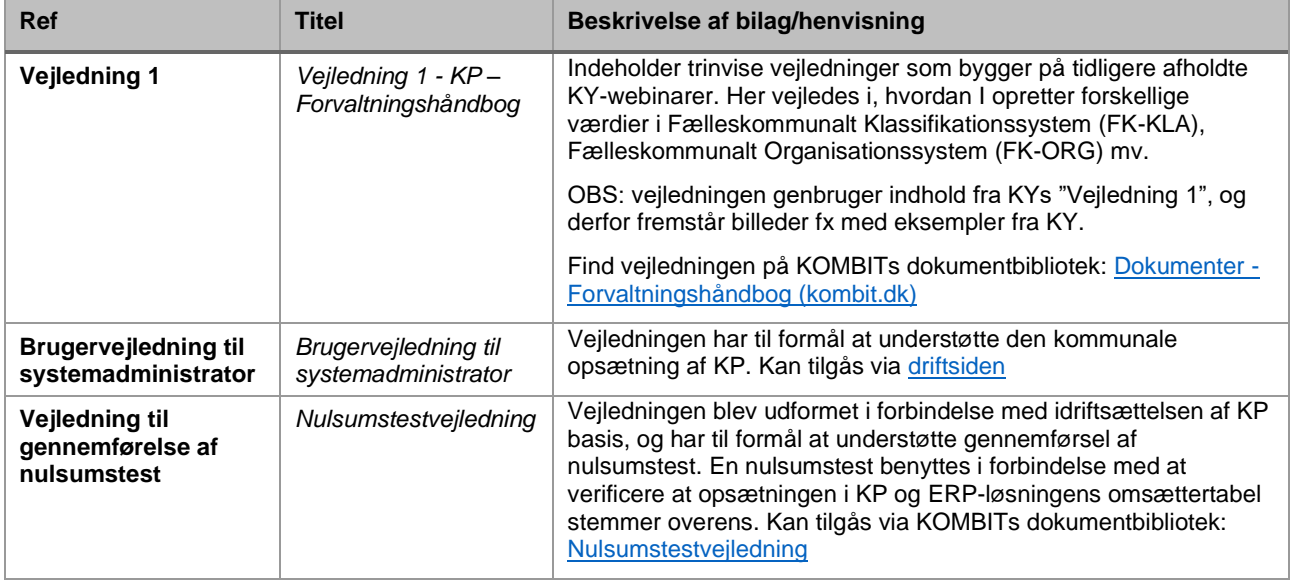

### **INDHOLDSFORTEGNELSE**

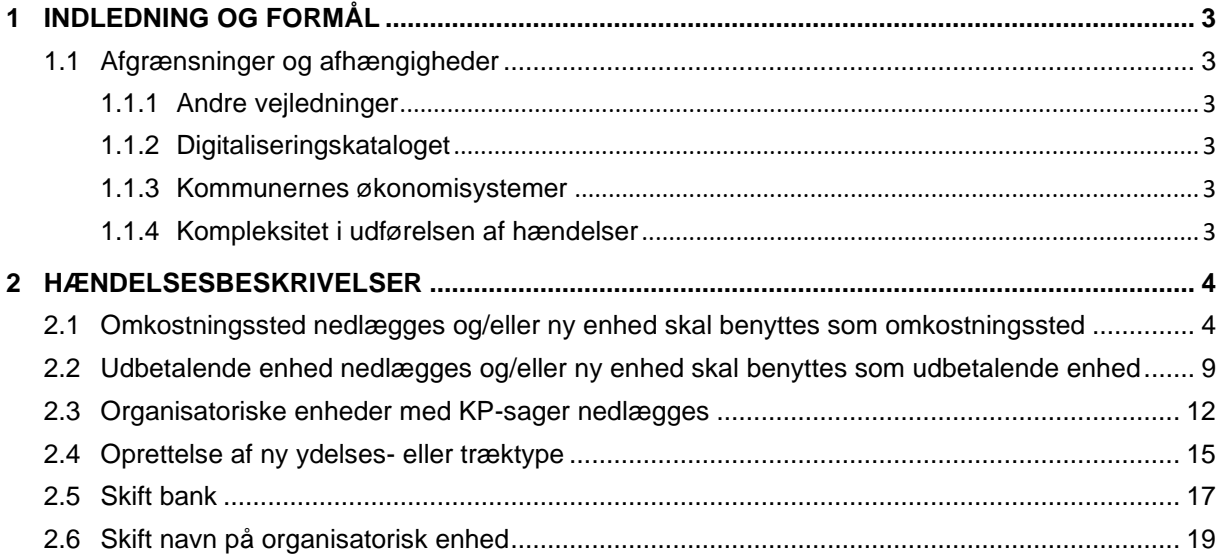

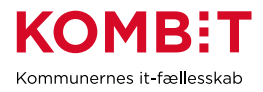

# <span id="page-2-0"></span>**1 INDLEDNING OG FORMÅL**

Denne forvaltningshåndbog er udarbejdet som et opslagsværk til jeres brug for forvaltningsopgaven med KP.

Udefrakommende og interne hændelser og ændringer i kommunen kan give anledning til, at I har behov for at foretage ændringer i jeres opsætning af KP, herunder af jeres ØiR-opsætning (Økonomi i Rammearkitekturen).

Formålet med håndbogen er dels at give jer et overblik over nogle af de mest gængse hændelser, som giver anledning til ændringer i opsætningen af KP eller ØiR, og dels at bidrage med trinvise arbejdsbeskrivelser af, hvordan I skal implementere de ændringer, som hændelserne giver anledning til.

Jeres KP-systemansvarlige vil typisk have en vigtig og gennemgående rolle i forbindelse med alle hændelsesbeskrivelserne, som fx kan handle om koordinering, facilitering, sikring af fremdrift mv.. Vi har ikke udpeget præcis hvor, den KP-systemansvarlige har en rolle, da det typisk vil være forskelligt kommunerne imellem.

Har I spørgsmål til forvaltningshåndbogens hændelsesbeskrivelser, bedes I rette henvendelse til KOMBIT via KP-postkassen [KP@KOMBIT.dk.](mailto:KP@KOMBIT.dk)

## <span id="page-2-1"></span>**1.1 Afgrænsninger og afhængigheder**

Afsnittet angiver, hvilke afgrænsninger og afhængigheder der er i forhold til forvaltningshåndbogens formål.

### <span id="page-2-2"></span>**1.1.1 Andre vejledninger**

Under "Referencer", som fremgår indledningsvis af forvaltningshåndbogen, kan I se andre vejledninger, som der refereres til i denne forvaltningshåndbog. Her kan I også se, hvor I finder de enkelte vejledninger.

#### <span id="page-2-3"></span>**1.1.2 Digitaliseringskataloget**

Digitaliseringskataloget er jeres primære indgang til viden om integrationer, der går på tværs af fagsystemer om løsninger, der anvender den fælleskommunale infrastruktur. Forvaltningshåndbogen skal ses som et KP specifikt supplement til Digitaliseringskataloget og er en kommunevendt håndbog til jer i relation til forvaltning af KP. Således er Digitaliseringskataloget mere omfattende og detaljeret. Man bør derfor orientere sig i Digitaliseringskataloget for at undersøge, om en given manglende vejledning i forvaltningshåndbogen er beskrevet i Digitaliseringskataloget.

Læs mere om Digitaliseringskataloget [her.](https://digitaliseringskataloget.dk/)

#### <span id="page-2-4"></span>**1.1.3 Kommunernes økonomisystemer**

Kommunerne anvender forskellige økonomisystemer med forskellige leverandører og disse udskiftes løbende. Der er en del processer, hvor forvaltning af ØiR-snitflader påvirker kommunens økonomisystemer. Her er der en væsentlig afhængighed til kommunens ERP-leverandør. Der vil i forvaltningshåndbogen være angivet, hvis der er en afhængighed til, at kommunens ERP-leverandør skal involveres. Den konkrete proces, hvor ERP-leverandøren skal involveres, beskrives ikke i detaljer, da dette er ERP-leverandørens ansvarsområde.

#### <span id="page-2-5"></span>**1.1.4 Kompleksitet i udførelsen af hændelser**

Gennemførelse af arbejdsbeskrivelserne forudsætter, at I kan allokere relevante medarbejdere, der har den fornødne faglige indsigt til at gennemføre de enkelte trin i arbejdsbeskrivelserne.

Kompleksiteten og behovet for planlægning i god tid afhænger af mange faktorer. Det kan fx være

- 1. behov for at involvering af eksterne parter (fx Netcompany, jeres ERP-leverandør, KOMBIT/KDI etc.)
- 2. behov for at der skal ske ændringer i flere forskellige systemer (fx KP, ERP-løsning, FK Klassifikation, FK Organisation etc.), fx i bestemt rækkefølge, hvoraf det kræver involvering,

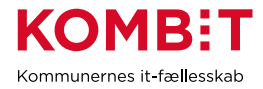

koordinering og dialog internt i jeres kommune mellem parter, der ikke nødvendigvis er vandt til at samarbejde på tværs

- 3. kompleksiteten af jeres organisering og/eller eksisterende opsætning, hvis denne berøres af hændelsen
- 4. kritikaliteten af hændelsen. Har den betydning for udbetaling af ydelser til borgere? Er der risiko for at posteringer vil fejle ved oversendelse til jeres ERP-løsning, og er der forhold i forhold til timing, som gør dette særligt kritisk for kommunens økonomiafdeling?

Det er derfor vigtigt, at I laver en grundig analyse jf. ovenstående og andre opmærksomhedspunkter I må have, inden I planlægger og gennemfører hændelserne.

# <span id="page-3-0"></span>**2 HÆNDELSESBESKRIVELSER**

**Du skal være opmærksom på**, at én ændring i jeres organisering etc. kan resultere i, at I skal gennemgå *flere* af følgende hændelser.

## <span id="page-3-1"></span>**2.1 Omkostningssted nedlægges og/eller ny enhed skal benyttes som omkostningssted**

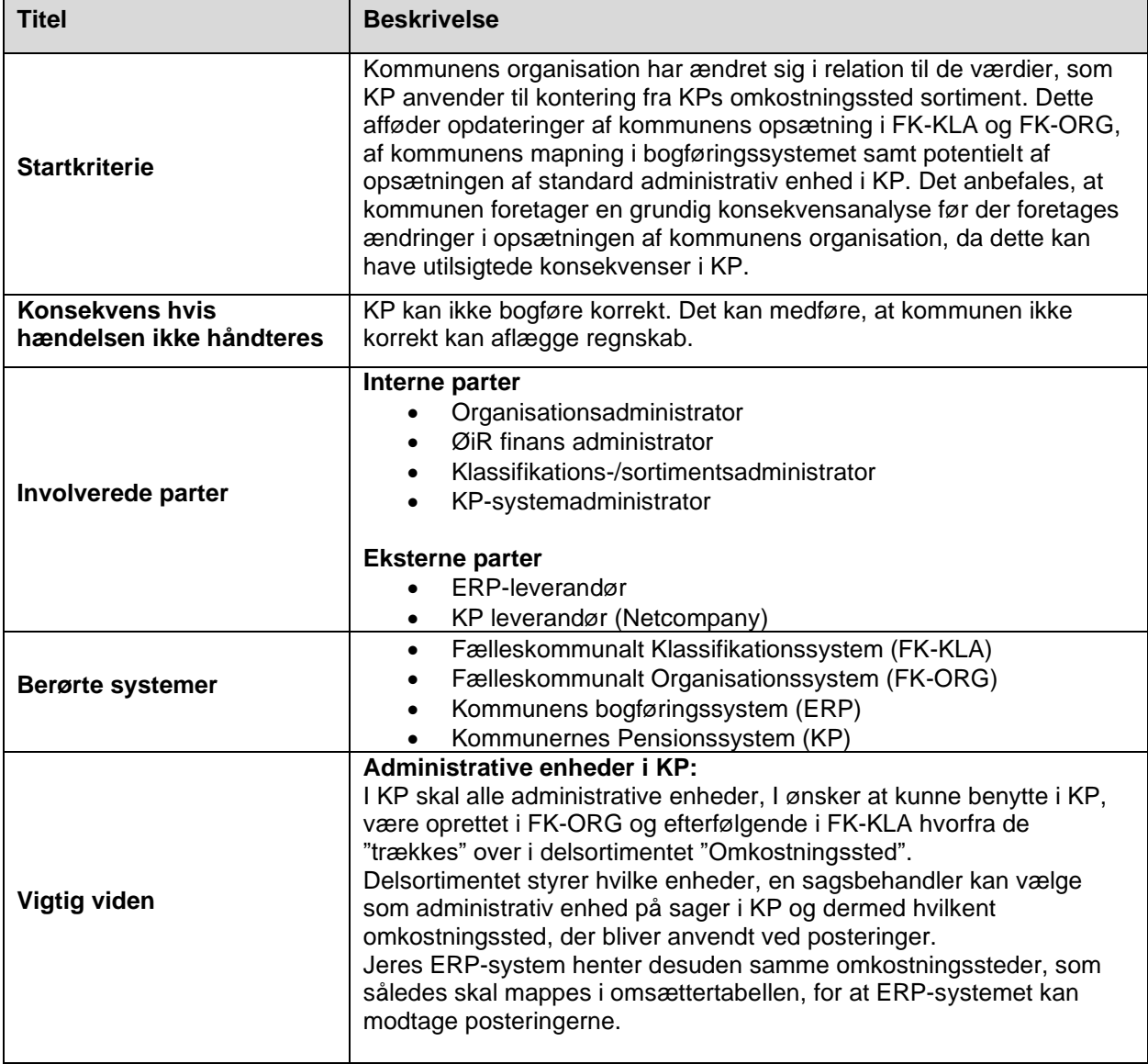

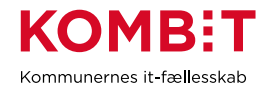

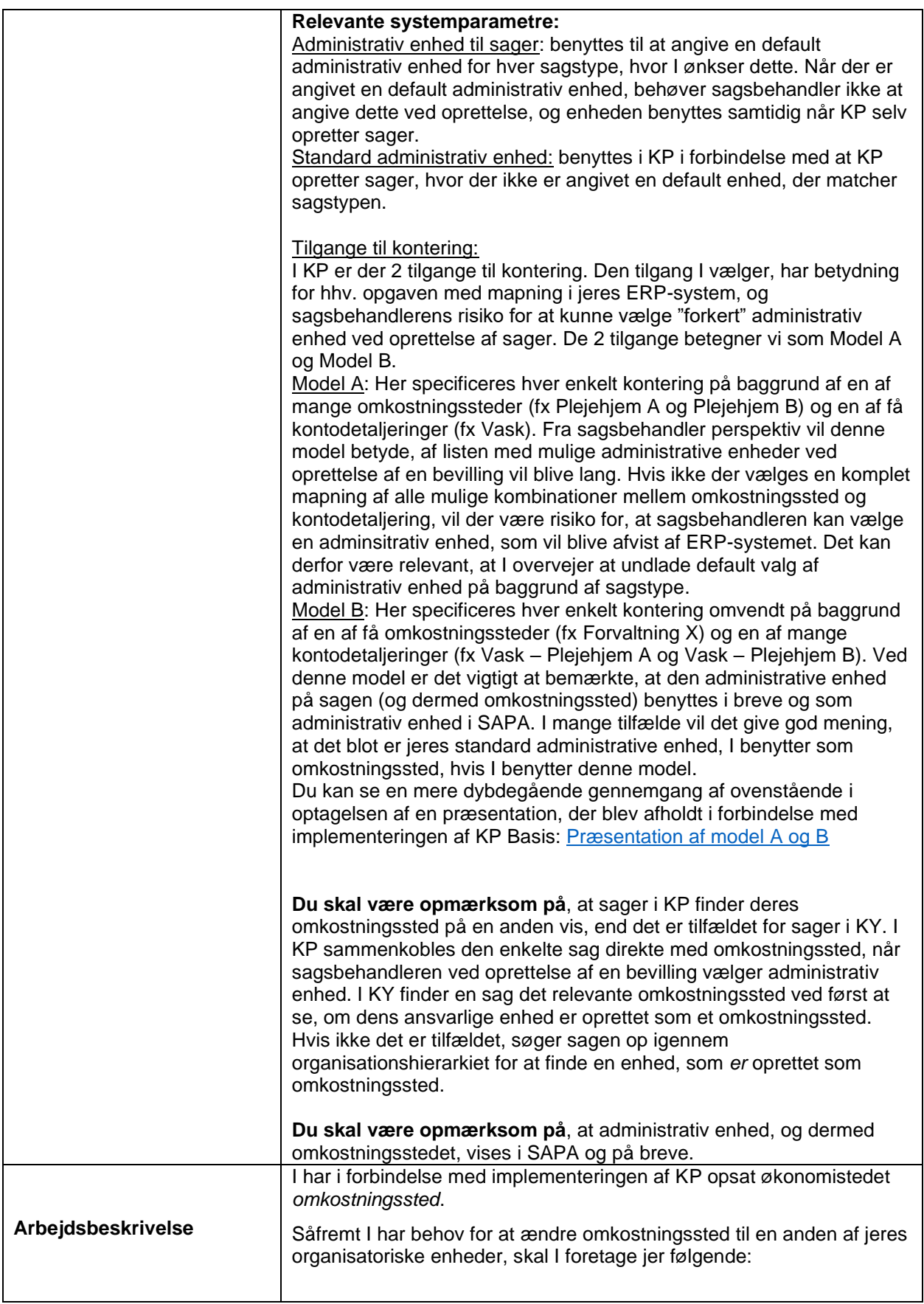

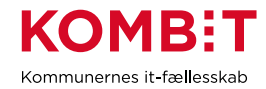

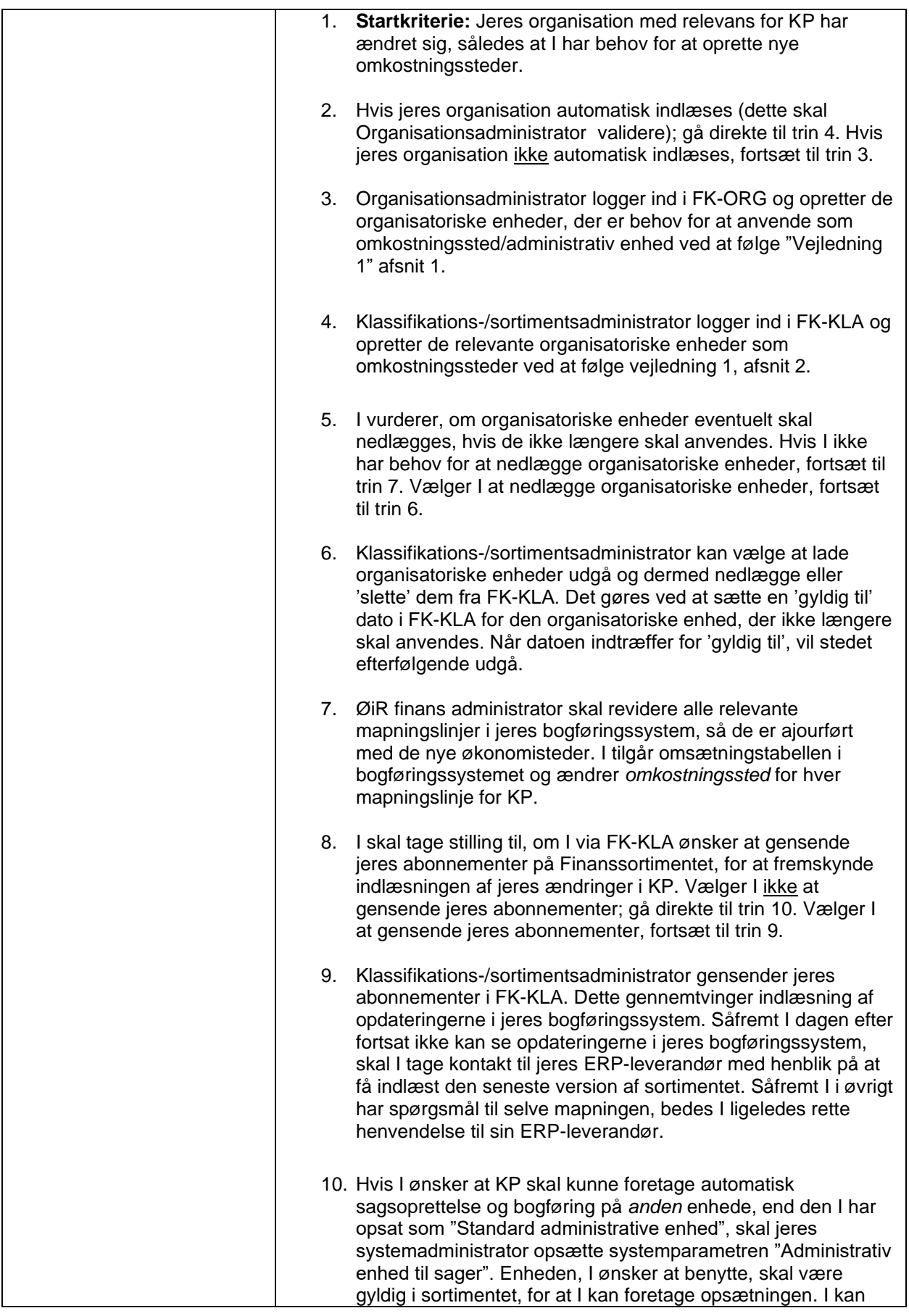

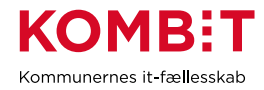

![](_page_6_Picture_163.jpeg)

![](_page_7_Picture_0.jpeg)

![](_page_7_Figure_2.jpeg)

![](_page_8_Picture_0.jpeg)

## <span id="page-8-0"></span>**2.2 Udbetalende enhed nedlægges og/eller ny enhed skal benyttes som udbetalende enhed**

![](_page_8_Picture_223.jpeg)

![](_page_9_Picture_0.jpeg)

![](_page_9_Picture_127.jpeg)

![](_page_10_Picture_0.jpeg)

![](_page_10_Figure_2.jpeg)

![](_page_11_Picture_0.jpeg)

# <span id="page-11-0"></span>**2.3 Organisatoriske enheder med KP-sager nedlægges**

![](_page_11_Picture_246.jpeg)

![](_page_12_Picture_0.jpeg)

![](_page_12_Picture_211.jpeg)

![](_page_13_Picture_0.jpeg)

![](_page_13_Figure_2.jpeg)

![](_page_14_Picture_0.jpeg)

# <span id="page-14-0"></span>**2.4 Oprettelse af ny ydelses- eller træktype**

![](_page_14_Picture_255.jpeg)

![](_page_15_Picture_0.jpeg)

![](_page_15_Picture_97.jpeg)

![](_page_15_Figure_3.jpeg)

![](_page_16_Picture_0.jpeg)

# <span id="page-16-0"></span>**2.5 Skift bank**

![](_page_16_Picture_202.jpeg)

![](_page_17_Picture_0.jpeg)

![](_page_17_Figure_2.jpeg)

![](_page_18_Picture_0.jpeg)

# <span id="page-18-0"></span>**2.6 Skift navn på organisatorisk enhed**

![](_page_18_Picture_220.jpeg)